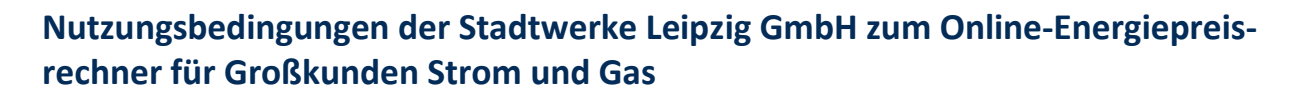

### 1. Geltungsbereich

Die Nutzungsbedingungen gelten für die Nutzung des Online-Energiepreisrechners (nachfolgend "Energiepreisrechner") der Stadtwerke Leipzig GmbH (nachfolgend "Leipziger Stadtwerke") – ein Produkt der esterion GmbH – durch den Anwender. Der Energiepreisrechner bietet Letztverbrauchern, die die Energie für berufliche, landwirtschaftliche oder gewerbliche Zwecke verwenden, die Möglichkeit, Energiepreise zu kalkulieren. Privatpersonen und/oder Haushaltskunden sind hiervon ausgenommen.

### 2. Nutzung und Erreichbarkeit des Energiepreisrechners

Der Energiepreisrechner stellt eine freiwillige Leistung der Leipziger Stadtwerke für einen zusätzlichen Kommunikationsweg zur Akquise und Abwicklung von Lieferverträgen dar. Der Anwender hat keinen Rechtsanspruch auf Nutzung des Energiepreisrechners. Insbesondere übernehmen die Leipziger Stadtwerke keine Gewähr für die technische Erreichbarkeit des Energiepreisrechners.

Die vom Anwender über den Energiepreisrechner übermittelten Daten werden von den Leipziger Stadtwerken für die Energiepreisberechnung und bei Auftragserteilung durch den Anwender zur Vertragsabwicklung und Abwicklung des Lieferantenwechsels verwendet. Der Anwender ist daher verpflichtet, die von ihm gemachten Angaben sorgfältig zu überprüfen.

Die Leipziger Stadtwerke behalten sich vor, den Anwender bei einer missbräuchlichen Nutzung durch ihn oder Dritte vorübergehend oder dauerhaft von der Nutzung des Energiepreisrechners auszuschließen.

Die Leipziger Stadtwerke behalten sich ebenfalls vor, den Energiepreisrechner aus betrieblichen Gründen ohne Einhaltung einer Frist oder Angaben von Gründen zu schließen.

### 3. Nutzung des Energiepreisrechners

Die Nutzung des Energiepreisrechners ist für den Anwender kostenfrei.

# 4. Funktionsweise des Energiepreisrechners

Um ein Ergebnis im Energiepreisrechner zu erhalten, muss der Anwender zunächst den Energietyp, den gewünschten Lieferbeginn und seine gewünschten Lieferstellen (Verbrauch und Postleitzahl) unter Angabe seiner Branche und dem Vorhandensein einer Eigenerzeugungsanlage anlegen. Sofern der Anwender eine RLM-Lieferstelle erfasst, muss zudem ein Lastgang hochgeladen werden.

Im Anschluss kalkuliert der Energiepreisrechner einen oder mehrere Verbrauchspreise (je nach Konfiguration).

Wählt der Anwender einen der kalkulierten Verbrauchspreise, erfolgen sodann die Angaben zu Vertrags- und Ansprechpartner sowie den Lieferstellendaten im Online-Formular.

Abschließend muss der Anwender sämtliche Eingaben überprüfen und diese bestätigen. Mit Bestätigung der auftragsrelevanten Dokumente und dem Button "Kostenpflichtigen Auftrag erstellen" gibt der Anwender einen verbindlichen Auftrag zum Abschluss eines Vertrages ab.

Den Eingang des Auftrags nebst den vom Anwender übermittelten Auftragsdaten bestätigen die Leipziger Stadtwerke in Textform. Anschließend prüfen die Leipziger Stadtwerke den Auftrag und die Auftragsdaten.

Nach einer Prüfung des Auftrages erhält der Anwender eine Antwort in Textform von den Leipziger Stadtwerken, ob der Vertrag zustande kommt. Sobald der Vertrag zustande kommt, wird als nächstes der Lieferantenwechsel durch die Leipziger Stadtwerke zum vereinbarten Lieferbeginn eingeleitet. Sofern vom Anwender entsprechend angegeben und gewünscht, übernehmen die Leipziger Stadtwerke die Kündigung des bestehenden Vertrages beim bisherigen Energieversorger. Die Leipziger Stadtwerke haften jedoch nicht für einen verzögerten Lieferbeginn (z.B. aufgrund Vertragsbindung oder fehlendem Lieferantenrahmenvertrag).

Leipziger

Stadtwerke

### 5. Pflichten des Anwenders

Der Anwender verpflichtet sich, alle Angaben wahrheitsgemäß und vollständig anzugeben sowie etwaige Änderungen oder Fehler seiner Daten unverzüglich mitzuteilen.

# 6. Datenschutz

Bei der Verarbeitung personenbezogener Daten werden die gesetzlichen Regelungen durch die Leipziger Stadtwerke Leipzig beachtet. Weitere Informationen zum Datenschutz finden Sie auch in der Datenschutzinformation der Leipziger Stadtwerke Leipzig GmbH nach Art. 13, 14 Datenschutz-Grundverordnung (DS-GVO) auf der Webseite der Leipziger Stadtwerke unter https://www.l.de.